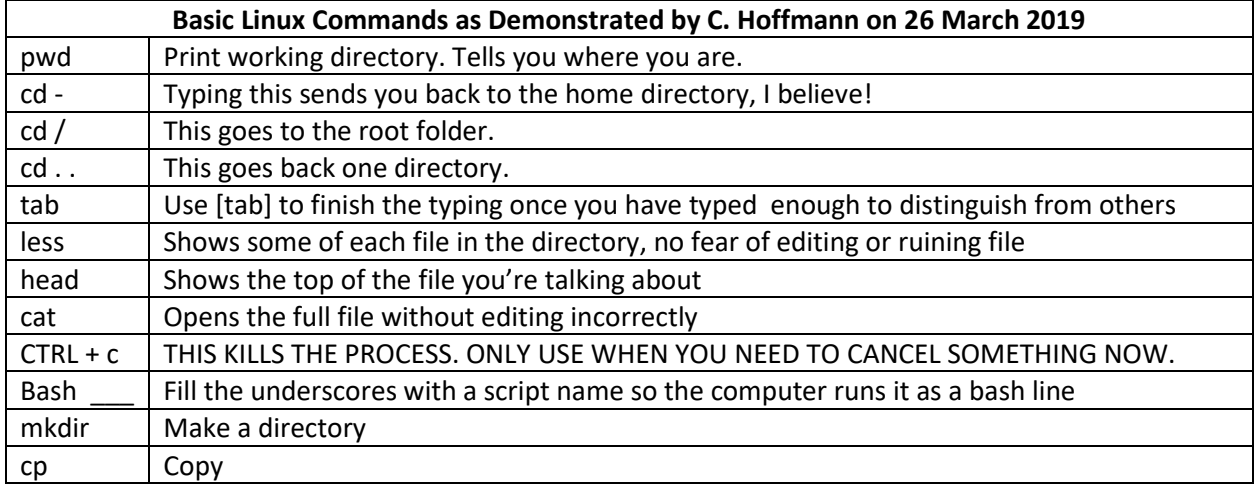

## **Aligning in STAR, etc.**

- GTAC sends us FASTQ files (.fq)  $\rightarrow$  there are scripts to change .txt files to .fq, if needed.
- Genome reference GenCode
- Each file should be copied to the home directory instead of working off a drive. Much faster.
- A shell script can do multiple files at once, instead of writing separate scripts for each file
- The drive where these files are located \*currently\* is "A67015BD70..."
- We use tpm for cDNA, but we do cpm for small RNA
- STAR is the aligning program. Another option is Bowtie or Bowtie2.
- Some text editors are: Emax (esoteric); Vim (old, reliable); Sublimetext (costs \$); Nano
- More alignment of one gene versus another means there's more expression
- STAR is 0-based. So if there is a 52 nt read, the computer will see the positions as 0-51.
- Yellow means command for Linux
- To run the bash script, follow:
	- o **A:** For name in MAS1, MAS2, etc. …
	- o **B:** do
	- o **C:** mkdir \$name
	- o **D:** cd \$name
	- o **E:** Call STAR…GenCode Reference…GTF file from reference directory…overhang 51…8 threads…Bash all .fq files…quantmode (either trnxt or gene level)
	- o **F:** cd . .
	- o **G:** done
- When done with the script, check to be sure the .bam and .sam files are in the directory that you will have created. This will show you have aligned your files properly